## Odhad statické směsi s log-normálními komponentami

Nezáporná data se v praxi vyskytují velice často. V dopravě jsou to např. hodnoty rychlosti automobilů, intenzity dopravního proudu, obsazenosti na detektorech, jakýkoli druh podílu apod. Nezápornost těchto dat je třeba při práci s nimi respektovat. Pokud se nerespektuje, můžeme při výpočtech dostávat nesmysly a tak zcela znehodnotit výsledky.

Velice důležitým rozdělením, které respektuje nezápornost dat je log-normální rozdělení, které má hustotu pravděpodobnosti

$$
f(x) = \frac{1}{\sqrt{2\pi r}} \frac{1}{x} \exp\left\{-\frac{1}{2r} \left(\ln x - \mu\right)^2\right\}
$$

se střední hodnotou $E\left[x\right] = \exp\left\{\mu + \frac{r}{2}\right\}$ 

a rozptylem  $D[x] = [\exp\{r\} - 1] \exp\{2\mu + r\}.$ 

Jeho hustota pravděpodobnosti pro stejné  $\mu$  a různé r je na obrázku

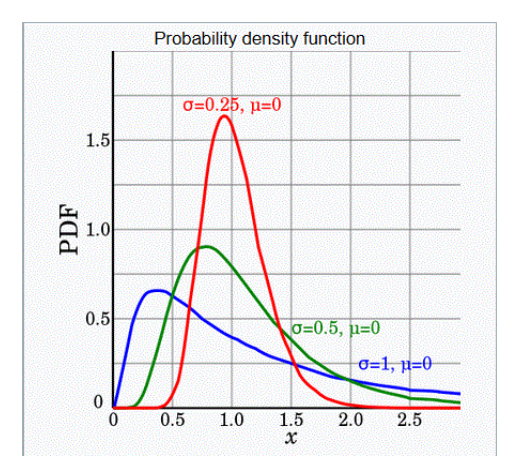

Co je ale pro nás nejdůležitější, je to, že toto rozdělení dostaneme jako transformaci normálního rozdělení  $N_y(\mu, r)$  když položíme  $y = \exp\{x\}$ . A naopak, vezmeme-li log-normální rozdělení  $LN_x(\mu, r)$  a položíme  $x = \ln(y)$ , dostaneme x jako normální rozdělení  $N(\mu, r)$ .

To nám umožní následující práci s nezápornými daty:

- 1. Předpokládáme, že data  $x$  mají log-normální rozděleni.
- 2. Vytvoříme nová (transformovaná) data  $y = \ln \{x\}$ Poznámka: Všimněme si, že i když byla původní data nezáporná, transformovaná data jsou rozložena na celé reálné ose.
- 3. Dále pracujeme s transformovanými daty, u kterých teď předpokládáme normální rozdělení.

Poznámka: Pojem pracujeme je zcela obecný. Tady máme na mysli odhad modelu směsi distribucí.

4. Výsledky, které jsou nyní pro transformovaná (normální) data, převedeme zpět do původní podoby (nezáporná data, pomocí transformace  $x = \exp\{y\}$ . Poznámka: To platí pro lineární charakteristiky, jako je třeba střední hodnota, tj. centra komponent.

## Program

Popis následuje za programem

```
// P75dMixLogNorm.sce
// Mixture estimation - static components and pointer model
// Log data - estimate as normal - exponentialize results
1/ - real data
// - initialization ???
[u,t,n]=file(); \sqrt{ // find working directory
chdir(dirname(n(2))); // set working directoryclear("u","t","n") // clear auxiliary data
exec("ScIntro.sce",-1), mode(0) \qquad // intro to sesion
//rand('seed',0)
nd=1350; // number of data
nc=10; // number of component
ni=10; // number of initial data
ch=[1:12]; // variables (max 12)
I_estCov=0; // estimation of noise covariances ? 0|1 no|yes
// DATA LOAD ==========================================================
load _data/d_con.dat d_con;
//yt=scal(d_con(1:nd,ch)');
yt=d_{con}(1:nd,ch);
nv=length(ch);
yn=log(yt+1e-15); // transformation to normal variables
// initial parameters
select 1
case 1
 a = ones(nv,1); // std of scattering initial parametrs
 for j=1:nc // from those used in simulation
   Est.Cy(j).V = zeros(nv+1,nv+1);for i=1:ni
     Ps=[yn(:,i);1]+[a.*rand(nv,1,'n');0]; // initial parameters
     Est.Cy(j).V=Est.Cy(j).V+Ps*Ps'; // statistics
   end
   Vyy=Est.Cy(j).V(1:nv,1:nv); // part Vyy - y.
   Vy=Est.Cy(j) .V(\$,1:nv); // part Vy - psi.yV1 = Est.Cy(j) .V(\text{$\text{*}$},\text{$\text{*}$}); // part V1 - psi.psi'
   Est.Cy(j).th=inv(V1+1e-8*eye(V1))*Vy; // pt.est. - reg.coef.
   Est.Cy(j).sd=.1*eye(nv,nv); \frac{1}{2} // standard deviation
```

```
end
case 2
 yi=yn(:,1:ni);my=mean(yi,2); // mean
 sy=stdev(yi,2); \frac{1}{2} // standeard deviation
 for i=1:nc
   yy=my+1.4*sy.*rand(nv,1,'n'); \qquad // mean data point \pm stdev
   Ps=[yy;1]; \frac{1}{2} // regression vector
   V = P s * P s'; // inf. matrixEst.Cy(i).th=yy; // ini. parameters
   Est.Cy(i).V=V; // ini. inf. matrix
   Est.Cy(i).sd=.1*eye(nv,nv); // ini. standard deviation
 end
end
Est.ka=ones(1,nc); // counter
Est.Cp.V=ones(1,nc); // pointer statistics
Est.Cp.th=fnorm(ones(1,nc)); // pointer parameter
w = from(ones(1, nc)); // weights
if 0 // DISPLAY INITIAL CLUSTERS
 i1=1; i2=2; // marginal to be displayed
 scf(100);
 tx=['b.';'r.';'g.';'m.';'k.';'y.';'b.';'r.';'g.';'m.';'k.';'y.']; // colors for graph
 plot(yn(i1,:),yn(i2,:),'c.','markersize',4)
 for i=1:nc
   plot(Est.Cy(i).th(1),Est.Cy(i).th(2),tx(i),'markersize',12)
 end
 pause
end
// ESTIMATION ==========================================================
printf('')kk=ceil(nd/10); printf('\n 2 4 6 8 |\n ')
for t=1:nd // TIME LOOP --------------------------------------------
if t/kk=fix(t/kk), print('.''); end
 // Proximity
 for j=1:nc
   [xxxx,G(j)] = GaussN(yn(:,t),Est.Cy(j).th,Est.Cy(j).sd);// proximity
 end
 Lq=G-max(G);q=exp(Lq);
 ww=q'.*Est.Cp.th; w=ww/sum(ww); // generation of weights
 wt(:,t)=w;
 Ps = [yn(:,t), 1]; // extended reg.vec.
 for i=1:nc
```

```
// update of statistic
    Est.Cy(i).V=Est.Cy(i).V+w(i)*Ps'*Ps; // information matrix
    Est.ka(i)=Est.ka(i)+w(i); // counter
    Est.Cp.V(i)=Est.Cp.V(i)+w(i); // pointer statistics
    // point estimates of parameters
    Vyy=Est.Cy(i).V(1:nv,1:nv); \frac{1}{2} // part Vyy - y.y'
    Vy=Est.Cy(i) .V(\text{$\frac{6}{3}$},1:nv); // part Vy - psi.yV1 = Est.Cy(i) .V(\text{$\frac{1}{9}$}, \text{$\frac{1}{9}$}); // part V1 - psi.psi'
    Est.Cy(i).th=inv(V1+1e-8*eye(V1))*Vy; // pt.est. - reg.coef.
    Est.Cy(i).tht(:,t)=Est.Cy(i).th'; // store
    if I_estCov~=0
      // pt.est. of noise covariance - used or not
      Est.Cy(i).cv=(Vyy-Vy'*inv(V1+1e-8*eye(V1))*Vy)/Est.ka(i);
    end
  end
  Est.Cp.th=fnorm(Est.Cp.V,2); \frac{1}{2} // est. of pointer parameter [ss, cE(t)] = max(w);[ss, cE(t)] = max(w);end
// RESULTS
// histogram of poinzer
disp(vals(cE),' Frequencies of values of estimated pointer')
// weights of components
set(scf(1),'position',[50 450 750 200]);
plot(wt')
title 'Weights of the pointer'
// marginals of estimated clusters
i1=1; i2=2; // VARIABLES OF DISPLAYED MARGINAL
tx=['b.';'rx';'g+';'mo';'kp';'ys';'bx';'r+';'go';'mp';'ks';'y.']; // colors for graph
C=list();
for i=1:nc
  j=find(cE==i);C(i)=yt(:,j);end
set(scf(2),'figure_position',[850 200]);
for i=1:nc
  if \tilde{} isempty(C(i))
  plot(C(i)(1,:),C(i)(2,:),tx(i),'markersize',3)end
end
title('Estimated clusters for variables '+string(i1)+' and '+string(i2))
```
Program sleduje odhad ODHAD SMĚSI NORMÁLNÍCH KOMPONENT - odhad statické směsi (z hlavního menu). Li²í se jen v transformaci veli£in (vstup a výstup) a inicializaci odhadu.

## Inicializace

Jsou k dispozici dvě inicializační procedury. Obě jsou založeny na existenci apriorních dat (která jsou zde reprezentována počáteční částí zpracovávaných dat). Počet dat použitých pro inicializaci je označen  $ni$ .

- 1. z apriorních dat se berou jednotlivé datové záznamy a z nich se konstruují zašuměné regresní vektory,
	- konstruuje se apriorní statistika V ,
	- ze statistiky se počítají apriorní odhady parametrů.
- 2. z apriorních dat se počítá střední hodnota a rozptyl,
	- generují se centra komponent (parametry) se spo£tenou st°ední hodnotou a rozptylem,
	- nim se zároveň počítají počáteční statistiky (pro jedinou hodnotu dat).

Tato část je v programu označena jako "- initial parameters:".

V další části je možno volbou "if 1" prohlížet marginály dat a v nich apriorní klastry. Podle výsledku je možno ještě upravovat počáteční nastavení. Po volbě "if 0" se tato prohlížecí část programu vypne a provádí se kompletní odhad směsi.

Zpětná transformace dat ani center se v programu přímo neprovádí. Původní data zůstávají zachována. Při odhadu se počítají bodové odhady aktivních komponent (tj. která komponenta byla v daném čase aktivní). Tato aktivita se pak uplatňuje přímo na původních (nezáporných datech). Jsou vykreslována tato data a aktivita komponent je vyzna£ena barvami. To se odehrává v samém konci programu.